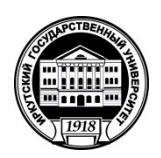

## **МИНИСТЕРСТВО НАУКИ И ВЫСШЕГО ОБРАЗОВАНИЯ РОССИЙСКОЙ ФЕДЕРАЦИИ федеральное государственное бюджетное образовательное учреждение высшего образования**

**«ИРКУТСКИЙ ГОСУДАРСТВЕННЫЙ УНИВЕРСИТЕТ»** 

**ФГБОУ ВО «ИГУ»**

**Факультет иностранных языков Кафедра английской филологии**

Утверждаю Декан факультета иностранных языков \_\_\_\_\_\_\_\_\_\_\_\_\_\_\_\_\_\_ Кузнецова О.В. «07» марта 2021 г.

## **Рабочая программа дисциплины**  Б1.О.22 Язык Интернета

Направление подготовки **44.03.05 «Педагогическое образование (с двумя профилями подготовки)»** 

Профиль **«Теория и методика преподавания иностранных языков и культур (первый иностранный язык – английский, второй иностранный язык – немецкий)»**

Квалификация (степень) выпускника **Бакалавр**

Форма обучения: **очная**

Согласовано с УМК ИФИЯМ Протокол № 10 от «20» июня 2021г. Председатель О.Л. Михалёва

Рекомендовано кафедрой английской филологии Протокол № 8 от «12 мая» 2021 г. И.о. зав. кафедрой Л.В. Татаринова.

Иркутск 2021

# **Содержание**

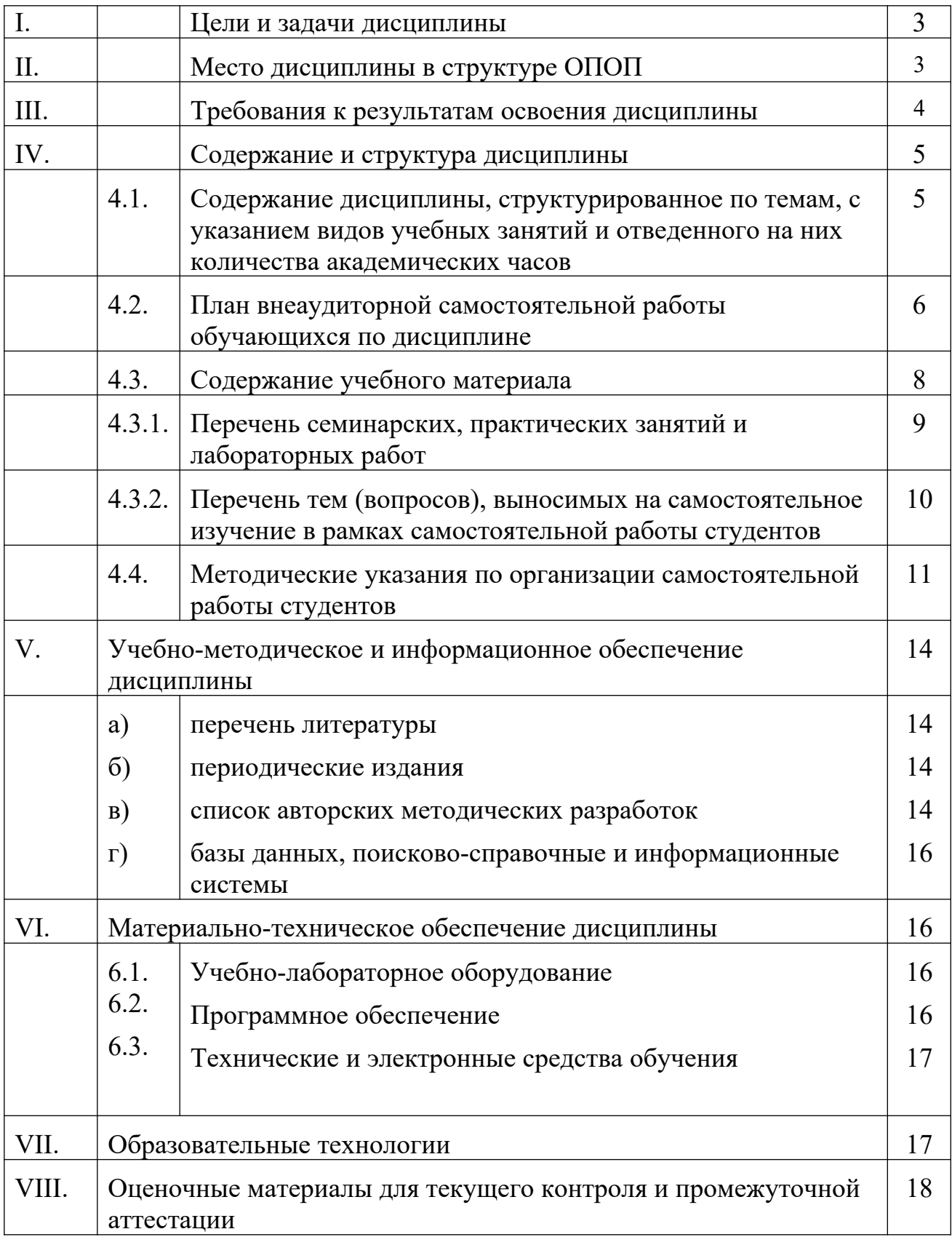

#### **I. Цели и задачи дисциплины:**

**Цели** освоения дисциплины. Б1.О.22 Язык Интернета соотносятся с общими целями основной образовательной программы и заключаются в подготовке высококвалифицированных кадров со степенью «Бакалавр», способных к решению профессиональных задач с применением современных средств и технологий обработки русскоязычных и иноязычных текстов. Дисциплина Б1.О.22 Язык Интернета способствует углублению знаний и развитию языковой личности, готовой к межкультурной коммуникации в рамках подготовки к профессиональной деятельности специалистов в области межкультурной коммуникации в соответствии с требованиями ФГОС ВО с учетом профиля подготовки.

**Задачи** дисциплины заключаются в подготовке студента к выполнению следующих профессиональных задач

- совершенствовать у студентов готовность применять приобретенные знания в процессе вербальной коммуникации с учетом специфики профессиональноориентированной речи на английском языке и профессиональной культуры стран, говорящих на нём;
- совершенствовать навыки восприятия и понимания аутентичной профессионально-ориентированной речи, передаваемой по различным каналам (акустическому, визуальному), включая каналы новых информационных технологий;
- совершенствовать умения использовать лингвистические, паралингвистические и экстралингвистические средства передачи профессионально-значимой информации;
- совершенствовать умения адекватно и оптимально использовать потенциал языка для достижения профессиональных и коммуникативных целей;
- пополнить лексический запас и развить умения активизировать новый лексический материал в различных ситуациях профессиональноориентированного межкультурного общения.

## **II. Место дисциплины в структуре ОПОП**

Дисциплина Б1.О.22 Язык Интернета относится к Б1 блоку обязательных дисциплин образовательной программы, по направлению подготовки 44.03.05 «Педагогическое образование (с двумя профилями подготовки), профиль «Теория и методика преподавания иностранных языков и культур (первый иностранный язык – английский, второй иностранный язык – немецкий.

Изучение дисциплины предполагает базовые знания, приобретенные обучаемыми, в ходе изучения школьных или предыдущих курсов английского языка, информатики, математики и лингвокультурологии.

Входные знания, умения и компетенции студента, необходимые для ее изучения:

- владеть базовыми навыками применения современных программных средств обработки и редактирования информации, в том числе на иностранных языках;
- обладать знаниями, умениями и навыками по основным лингвистическим теоретическим дисциплинам первого иностранного языка;
- быть способным анализировать взаимосвязи явлений и фактов действительности на базовом уровне исследований;
- владеть навыками аргументации собственной точки зрения в области межкультурной коммуникации;
- владеть информационной и библиографической культурой.
- владеть базовыми навыками публичного выступления на общие темы;

 быть способным самостоятельно организовать свою профессиональную деятельность, оценивать ее результаты.

Данная дисциплина изучается на 4 курсе, в 8 семестре.

Освоение данной дисциплины должно происходить параллельно с дисциплинами по основному и второму иностранному языку и некоторыми основами теории языка (фонология, морфология, синтаксис, семантика), а также математическими и информационными основами гуманитарных знаний. Знания и умения, полученные в результате освоения дисциплины Б1.О.22 Язык Интернета являются необходимыми для совершенствования и актуализации иноязычной компетенции, а также метапредметных и междисциплинарных связей.

## **III. ТРЕБОВАНИЯ К РЕЗУЛЬТАТАМ ОСВОЕНИЯ ДИСЦИПЛИНЫ**

Процесс изучения дисциплины направлен на формирование компетенции ОПК-8

**Перечень планируемых результатов обучения по дисциплине (модулю), соотнесённых с индикаторами достижения компетенций**

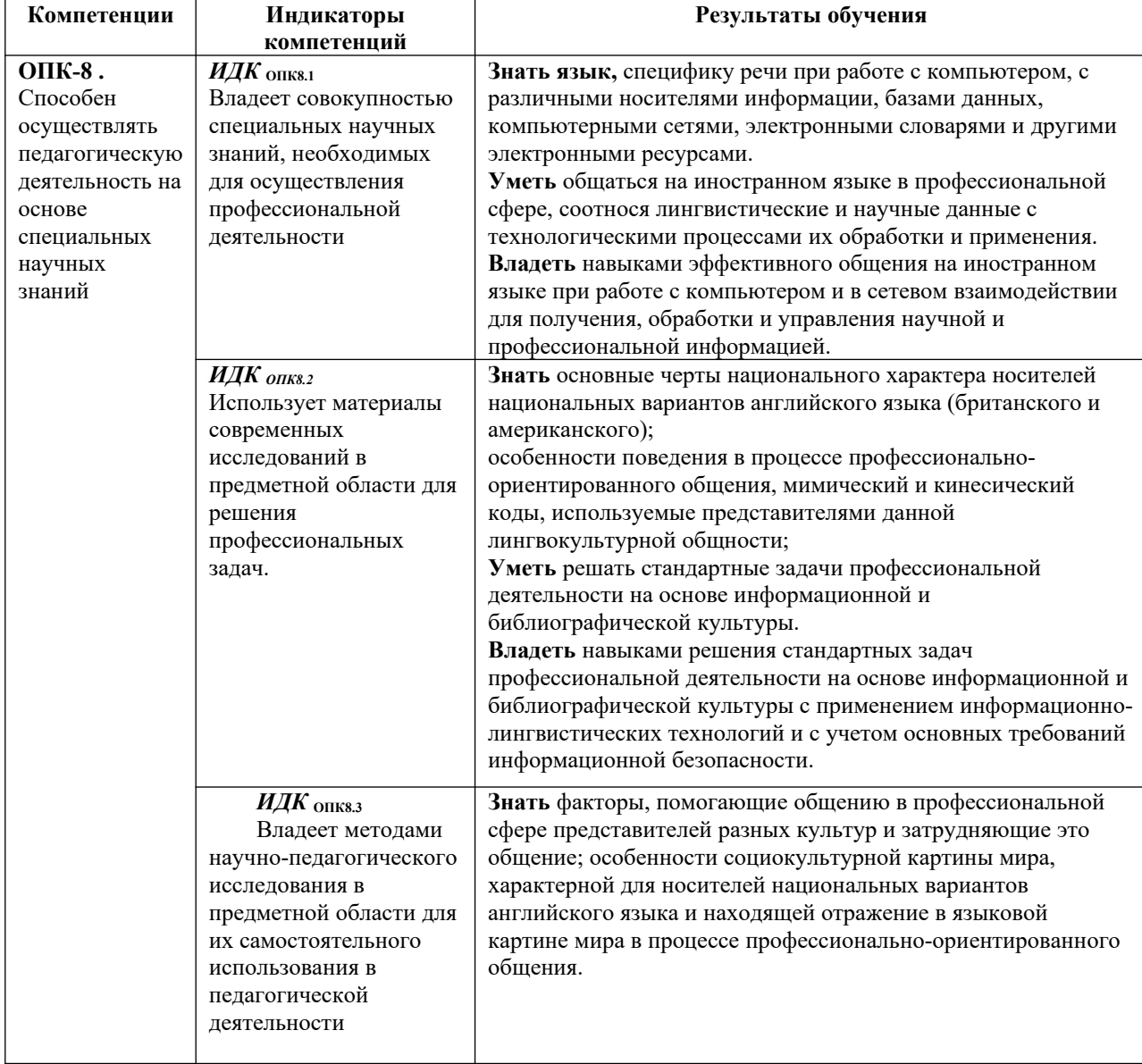

## **IV. СОДЕРЖАНИЕ И СТРУКТУРА ДИСЦИПЛИНЫ**

Трудоёмкость дисциплины составляет 3 зачетных единиц, 108 часа. Форма промежуточной аттестации – экзамен

## **4.1. Содержание дисциплины, структурированное по темам, c указанием видов учебных занятий и отведенного на них количества академических часов**

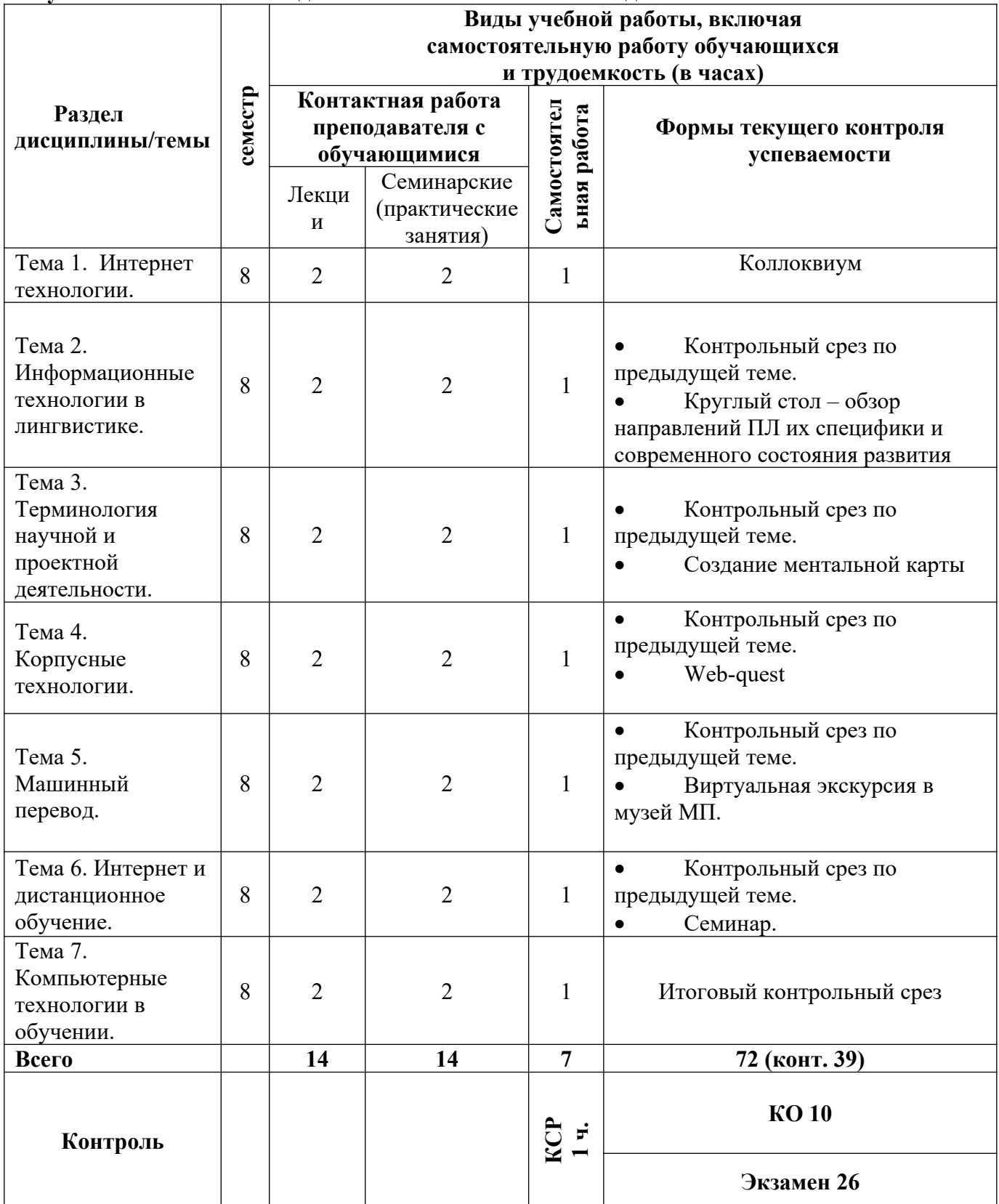

## 4.2. План внеаудиторной самостоятельной работы обучающихся по дисциплине

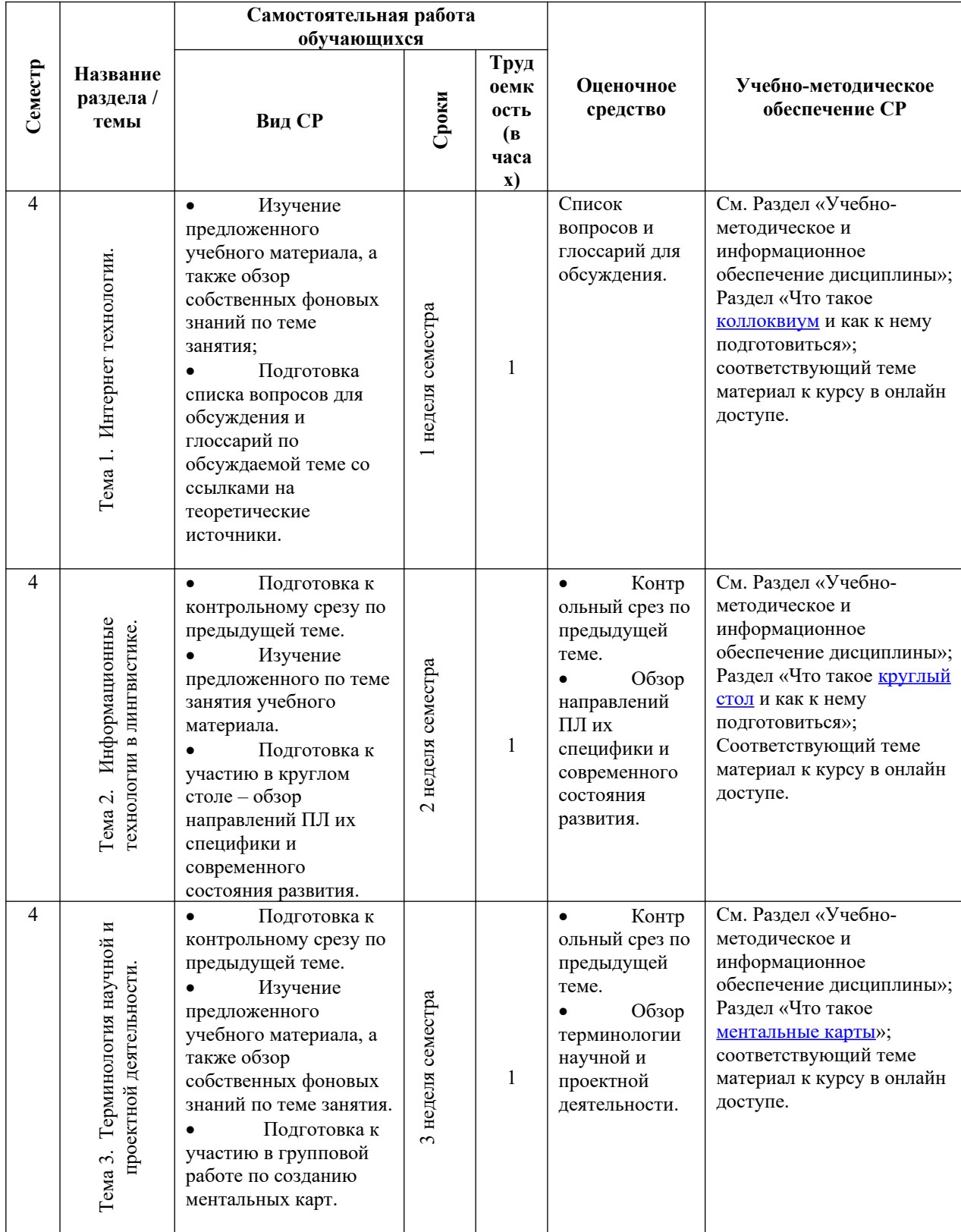

![](_page_6_Picture_552.jpeg)

## **4.3. Содержание дисциплины Содержание разделов и тем дисциплины**

![](_page_6_Picture_553.jpeg)

![](_page_7_Picture_8.jpeg)

## 4.3.1 Перечень семинарских, практических занятий и лабораторных работ

![](_page_7_Picture_9.jpeg)

![](_page_8_Picture_335.jpeg)

#### **4.3.2. Перечень тем (вопросов), выносимых на самостоятельное изучение студентами в рамках самостоятельной работы (СРС)**

![](_page_8_Picture_336.jpeg)

![](_page_9_Picture_348.jpeg)

## **4.4. Методические указания по организации самостоятельной работы студентов:**

Особое место в освоении дисциплины Б1.О.22 Язык Интернетазанимает самостоятельная работа студента.

Методические рекомендации и учебно-методические материалы по СРС представляют собой комплекс материалов и подходов, позволяющих студенту оптимальным образом организовать процесс изучения данной дисциплины в рамках СРС, а также рекомендации преподавателям по различным аспектам организации СРС.

Выполнение самостоятельной работы предусмотрено во внеаудиторной форме, без участия преподавателя, то есть вне наличия непосредственной обратной связи, корректирующих, контролирующих и оценивающих действий преподавателя. Преподаватель определяет цель, содержание деятельности, сроки выполнения заданий. Самостоятельность студента заключается в индивидуальном подходе при осуществлении заданного преподавателем объема и формата работы, в разработке методов решения поставленных проблем.

Указанные задания для самостоятельной работы имеют своей целью углубленное усвоение программного материала.

По каждой изучаемой теме предусмотрена самостоятельная работа студента, результаты которой напрямую или опосредованно подвергаются проверке и инкорпорированы в требования к уровню освоения дисциплины.

Внеаудиторная самостоятельная работа предполагает не только работу с первоисточниками, но и индивидуальную учебно-исследовательскую работу, нацеленную на формирование навыков самостоятельного изучения исследуемой лингвистической проблематики. В связи с чем выполнение заданий в ходе самостоятельной работы предусматривает разноаспектный формат работ, который включает в себя работу в научной библиотеке, а также работу в Интернете.

Предусматривается контроль выполненных заданий во время специально отведенных и особым образом организованных аудиторных часов.

Таким образом, самостоятельная работа является интегрированной частью при достижении цели формирования у студентов профессиональных компетенций.

Самостоятельная работа студентов предполагает следующие виды деятельности:

 изучение учебной, научной и справочной литературы по темам, представленным в разделе «Структура курса»;

- реферирование статей;
- выполнение практических заданий.

Таким образом, в процессе самостоятельной работы студента встречаются все типы заданий по дидактической цели: познавательные, практические, обобщающие.

По уровню проблемности самостоятельная работа студента предполагает выполнение репродуктивных, репродуктивно-исследовательских, исследовательских (творческих) заданий.

По типам решаемых задач возможны разные классификации, например, типы задач: познавательные, творческие, исследовательские.

Согласно новой образовательной парадигме, независимо от профиля подготовки и характера работы, любой начинающий специалист должен обладать общекультурными и профессиональными компетенциями, включающими фундаментальные знания, профессиональные умения и навыки деятельности своего профиля, опыта творческой и исследовательской деятельности по решению новых проблем, опытом социальнооценочной деятельности. Две последние составляющие образования формируются именно в процессе самостоятельной работы студентов. Знания, не подкрепленные самостоятельной деятельностью, не могут стать подлинным достоянием человека.

Кроме того, самостоятельная работа имеет воспитательное значение: она формирует самостоятельность не только как совокупность компетенций, но и как черту характера, играющую существенную роль в структуре личности современного специалиста высшей квалификации.

Самостоятельная работа – это вид учебной деятельности, одна из организационных форм обучения, протекающая вне непосредственного контакта с преподавателем (дома, в лаборатории ТСО) или управляемая преподавателем опосредованно через предназначенные для этой цели учебные материалы.

работа представляет собой Самостоятельная овладение компетенциями. включающими научные знания, практические умения и навыки во всех формах организации обучения, как под руководством преподавателя, так и без него. При этом необходимо целенаправленное управление самостоятельной деятельностью студентов посредством формулировки темы-проблемы, ее расшифровки через план или схему, указания основных и дополнительных источников, вопросов и заданий для самоконтроля осваиваемых знаний, заданий для развития необходимых компетенций, сроков консультации и форм контроля.

В настоящих методических рекомендациях мы попытались обозначить основные вопросы, касающиеся организации СРС в вузах как для преподавателей, так и для студентов.

Б1.В.ДВ.02.02  $\Pi$ ри освоении лиспиплины Применение современных информационных и коммуникационных технологий в научно-исследовательской деятельностив процессе подготовки к практическому занятию студенту необходимо в ходе самостоятельной работы:

использовать словари (толковые одноязычные словари, словари с современные иллюстрациями, словари синонимов также  $\mathbf H$ антонимов, a лингвострановедческие словари), что дает возможность всестороннего раскрытия значения слов и понятий:

при подготовке докладов, ролевых игр и проектных заданий рекомендуется использовать справочную литературу (словари, энциклопедии), материалы Интернета; с целью максимально полного и адекватного освещения темы целесообразно использование новейших технических средств, информационных технологий; особое внимание обращать на подбор материалов, демонстрирующих отдельные тезисы сообщений;

при самостоятельной работе со словарными единицами руководствоваться общими принципами семантизации лексических единиц, которые предусматривают раскрытие значения слов при помощи толкования контекста, дефиниции, перевода, словообразовательного анализа, поиска возможных синонимов или близких по значению слов, слов / языковых средств с противоположным значением (антонимов), установления ассоциативных связей и поиска гипонимов и гиперонимов, лингвострановедческого комментария.

При подготовке к мероприятиям текущего контроля и промежуточной аттестации студентам следует предварительно ознакомиться с планом-графиком, а также с перечнем вопросов (заданий) для самоконтроля и подготовки к рубежному контролю в рамках текущего контроля успеваемости обучающихся. При подготовке к промежуточной аттестации рекомендуется повторить изученные темы, обращая особое внимание на трудности, возникшие в процессе освоения материала.

ПАМЯТКА ДЛЯ САМОСТОЯТЕЛЬНОЙ РАБОТЫ СТУДЕНТА ПРИ ВЫПОЛНЕНИИ ДОМАШНИХ ЗАДАНИЙ

![](_page_11_Picture_137.jpeg)

![](_page_12_Picture_114.jpeg)

#### **4.5. Примерная тематика курсовых работ (проектов)**

Курсовые работы и проекты по данной дисциплине не предусмотрены.

#### **V. УЧЕБНО-МЕТОДИЧЕСКОЕ И ИНФОРМАЦИОННОЕ ОБЕСПЕЧЕНИЕ ДИСЦИПЛИНЫ**

#### **а) основная**

- 1. Бутенко, Елена Юрьевна. АНГЛИЙСКИЙ ЯЗЫК ДЛЯ ИТ-НАПРАВЛЕНИЙ. IT-ENGLISH [Электронный ресурс] : учебное пособие / Бутенко Е.Ю. – 2-е изд., испр. и доп. – М. : Издательство Юрайт, 2016. – 147 с. – (Бакалавр. Академический курс). – Режим доступа: [http://www.biblio-online.ru/book/08085630-88C9-4856-990F-](http://www.biblio-online.ru/book/08085630-88C9-4856-990F-BE8EFA9B0666)[BE8EFA9B0666](http://www.biblio-online.ru/book/08085630-88C9-4856-990F-BE8EFA9B0666)
- 2. Галкина, А. А. Communication networks: Учебное пособие по дисциплине «Иностранный язык» (английский) для студентов технических специальностей [Электронный ресурс] / А. А. Галкина. – Москва : Лань", 2016. – Режим доступа: [http://e.lanbook.com/books/element.php?pl1\\_id=87572](http://e.lanbook.com/books/element.php?pl1_id=87572)

СЛОВАРИ:

- 1. Collin, S. M. H. Dictionary of Computing [Text] / S. M. H. Collin. 3rd ed. Teddington: Peter Collin Publishing, 1998. – 378 p.
- 2. Computer & Internet Dictionary. English-Russian : англо-русский словарь компьютерных и Интернет-терминов [Text] / ред. Йорген Хёдт. – М. : МИП, 2000. – 416 с.
- 3. Downing, D. A. Dictionary of Computer and Internet Terms: учебное пособие [Text] / D.A. Downing, M. A. Covington, M. M. Covington. – 8th ed. – New York: Barron's, 2002. – 571 p.
- 4. Richards, J. C. Longman Dictionary of Language Teaching and Applied Linguistics: учебное пособие [Text] / Richards J.C. – Essex: Longman, 1999. – 423 p.
- 5. Азимов Э.Г., Щукин А.Н. Словарь методических терминов (теория и практика преподавания языков) [Электронный ресуср] / Э.Г.Азимов, А.Н.Щукин. "ГРАМОТА.РУ", 2002. – Режим доступа: http://slovari.gramota.ru/portal sl.html# az
- 6. [Александров, А. В.](http://library.islu.ru/cgi-bin/irbis64r_opak81/cgiirbis_64.exe?Z21ID=&I21DBN=BOOKS&P21DBN=BOOKS&S21STN=1&S21REF=10&S21FMT=fullw&C21COM=S&S21CNR=20&S21P01=3&S21P02=0&S21P03=A=&S21COLORTERMS=0&S21STR=%D0%90%D0%BB%D0%B5%D0%BA%D1%81%D0%B0%D0%BD%D0%B4%D1%80%D0%BE%D0%B2%20%D0%90.%20%D0%92.) Англо-русский словарь сокращений по телекоммуникациям: около 5500 сокращений [Текст] / А. В. Александров. – М. : РУССО, 2002. – 288 с.
- 7. Англо-русский словарь по вычислительной технике. Компьютеры, мультимедиа, сети, Интернет, телекоммуникации, Windows: свыше 28000 терминов [Текст] / под ред. М.Л. Гуткина. – М. : ЭТС, 2000. – 496 с.
- 8. Вершинская О. Н., Волынский Ю. Д., Ершова Т. В. и др. Русско-английский глоссарий по информационному обществу. - Режим доступа: http:// www.iis.ru/glossary
- 9. Климов, Д.А. Англо-русский словарь-справочник сокращений, аббревиатур и специальных обозначений, принятых в современных компьютерных технологиях: около 15 000 терминов [Текст] / Д.А. Климов; под общ. ред. проф. И. О. Фаризова. – М. : ТЕИС, 2003. – 781 с.
- 10. Масловский, Е.К. Англо-русский словарь по вычислительным системам и информационным технологиям = English-Russian Dictionary on Computer Systems and Information Tecnologies: ок. 55 000 терминов [Текст] / Е.К. Масловский. – М.: РУССО, 2003. – 824 p.
- 11. Мирончиков, И.К. Англо-русский толковый словарь по Интернет: более 2000 терминов [Текст] / И. К. Мирончиков, В. А. Павловцев. – Мн. : Харвест, 2000. – 288 с.
- 12. Современный англо-русский словарь по вычислительной технике : 56 000 терминов. 3-е изд.стер. – М. : РадиоСофт, 2001. – 608 с.
- 13. Шаров, А.А. Практический англо-русский словарь начинающего пользователя ПК = Practical English-Russian PC User`s Dictionary for Beginners (A-Z): 16000 терминов [Текст] / А.А. Шаров, В. Л. Шилов. – М. : Муравей-Гайд, 2000. – 416 с.

## **б) дополнительная**

1. Баранова Е.В. Информационные технологии в образовании [Электронный ресурс] / Е.В. Баранова. – Москва : Лань, 2016. – Режим доступа:

http://e[.](http://e.lanbook.com/books/element.php?pl1_id=81571)lanbook.com/books/element.php?pl1\_id=81571.

1. Библиографическое оформление научных, дипломных и курсовых работ/ Белоус И.П., Банеева З.Г., Ямщикова Г.Ф., Шахнович А.Г. (сост.); Белоус И. П. (ред.)/ [Электронный ресурс] : методические рекомендации . – ЭВК. – Иркутск: Изд-во ИГУ, 2010. – 56с. Режим доступа: ЭЧЗ "БиблиоТех" Неограниченный доступ. [https://isu.bibliotech.ru](https://isu.bibliotech.ru/)

2. Кудинов Ю.И. Основы современной информатики: учеб. [Текст] / Ю.И. Кудинов, Ф.Ф. Пащенко. – Москва: Лань, 2021. – 256 с. – Режим доступа: [https://e.lanbook.com/book/169187.](https://e.lanbook.com/book/169187)

2. Лебедев, С. А. Методология научного познания [Электронный ресурс]: учебное пособие / Лебедев С.А. – М.: Издательство Юрайт, 2016. – 153 с. – (Бакалавр и магистр. Академический курс). – Режим доступа: http://www.biblio-online.ru/book/9804DF45-71CE-4B7E-AE2B-E7D990893620.

3.Полат Е.С. Новые педагогические и информационные технологии в системе образования: Учеб. пособие для вузов. [Текст] / ред. Е.С. Полат. – М. : Академия, 2002. – 272 с. (23 экземпляра)

4. Полат Е.С. Педагогические технологии дистанционного обучения: учеб. пособие для вузов [Текст] / ред. Е.С. Полат. – М. : Академия, 2006. – 400 с. (76 экземпляров) 5. Роберт И.В. Теория и методика информатизации образования

(психологопедагогический и технологический аспекты). [Электронный ресурс] – Электрон. дан. – М. : Издательство "Лаборатория знаний", 2014. – 398 с. – Режим доступа: <http://e.lanbook.com/book/66196>

3. Шипицина Л.Ю. Информационные технологии в лингвистике [Электронный ресурс] / Л.Ю. Шипицина. – Москва : Флинта, 2017. – 1267 с. – Режим доступа: <https://e.lanbook.com/book/119463>

## **б) периодические издания**

Вопросы языкознания Филологические науки

## **в) список авторских методических разработок**

Методические материалы по дисциплине Б1.0.04 Информационные технологии в лингвистике belca.isu.ru. ресурс № 137

## **г) программное обеспечение**

- 1. **«Kaspersky Endpoint Security** для бизнеса Стандартный Russian Edition. 1500-2499 Node 2 year Educational Renewal License». – **Срок действия: от 2017.12.13 до 2020- 01-21.**
- 2. **Microsoft Desktop Education** AllLng License / Software Assurance Pack Academic OLV 1 License LevelIE Enterprise 1 Year. **Срок действия: от 2018. 12. 01 до 2019. 11. 30**
- 3. **Drupal 7.5.4.** Условия правообладателя (Лицензия GPL-2.0 ware free). Условия использования по ссылке: [https://www.drupal.org/project/terms\\_of\\_use](https://www.drupal.org/project/terms_of_use). Обеспечивает работу портала электронного портфолио студентов и аспирантов ИГУ [http://eportfolio.isu.ru](http://eportfolio.isu.ru/). Срок действия: бессрочно.
- 4. **Moodle 3.5.1.** Условия правообладателя (ware free). Условия использования по ссылке: https://ru.wikipedia.org/wiki/Moodle. Обеспечивает работу информационнообразовательной среды http://belca.isu.ru. Срок действия: бессрочно.
- 5. **Google Chrome** 54.0.2840. Браузер Условия правообладателя (ware free). Условия использования по ссылке: [https://ru.wikipedia.org/wiki/Google\\_Chrome/](https://ru.wikipedia.org/wiki/Google_Chrome/)/ Срок действия: бессрочно.
- 6. **Mozilia Firefox** 50.0.Браузер Условия правообладателя (ware free). Условия использования по ссылке:<https://www.mozilla.org/ru/about/legal/terms/firefox/>. Срок действия: бессрочно.
- 7. **Opera 41. Браузер** –Условия правообладателя (ware free). Условия использования по ссылке:<http://www.opera.com/ru/terms>. Срок действия: бессрочно.
- 8. **PDF24Creator 8.0.2.** Приложение для создания и редактирования документов в формате PDF. –Условия правообладателя (ware free). Условия использования по ссылке: https://en.pdf24.org/pdf/lizenz\_en\_de.pdf . Срок действия: бессрочно.
- 9. **VLC Player 2.2.4**. Свободный кроссплатформенный медиаплеер. Условия правообладателя (ware free). – Условия использования по ссылке: <http://www.videolan.org/legal.html>. Срок действия: бессрочно.
- 10. **BigBlueButton.** Открытое программное обеспечение для проведения вебконференции. Условия правообладателя (ware free). Условия использования по ссылке: <https://ru.wikipedia.org/wiki/BigBlueButton>. Обеспечивает работу отдельного модуля Moodle 3.2.1 для работы ИОС. Срок действия: бессрочно.
- 11. **АСТ-Тест Plus 4.0** (на 75 одновременных подключений) и Мастер-комплект (АСТ-Maker и ACT-Converter) (ежегодно обновляемое ПО), лицензий - 75шт.. Договор №1392 от 30.11.2016, срок действия: 3 года.
- 12. **Sumatra PDF.** свободная программа, предназначенная для просмотра и печати документов в форматах PDF, DjVu[4], FB2, ePub, MOBI, CHM, XPS, CBR/CBZ, для платформы Windows. Условия правообладателя (Лицензия GNU GPL 3-ware free). Условия использования по ссылке: https://ru.wikipedia.org/wiki/Sumatra\_PDF. Срок действия: бессрочно.
- 13. **Media player home classic.** Свободный проигрыватель аудио- и видеофайлов для операционной системы Windows. Условия правообладателя (Лицензия GNU GPL ware free). Условия использования по ссылке: https://ru.wikipedia.org/wiki/Media\_Player\_Classic. Срок действия: бессрочно.
- 14. **AIMP**. Бесплатный аудиопроигрыватель с закрытым исходным кодом, написанный на Delphi. Условия правообладателя (ware free). Условия использования по ссылке: https://www.aimp.ru/. Срок действия: бессрочно.
- 15. **Speech analyzer.** Условия правообладателя (ware free). Условия использования по ссылке: <http://www-01.sil.org/computing/sa/index.htm>. Срок действия: бессрочно.
- 16. **Audacity.** Программа анализа звучащей речи. Условия правообладателя **(Лицензия -** [GNU GPL](https://ru.wikipedia.org/wiki/GNU_GPL) v2). Условия использования по ссылке: <https://ru.wikipedia.org/wiki/Audacity>. Срок действия правообладателя: бессрочно.
- 17. **Inkscape.** свободно распространяемый векторный графический редактор, удобен для создания как художественных, так и технических иллюстраций. Условия правообладателя: Лицензия -**GNU GPL 2 (ware free).** Условия использования по ссылке: https://inkscape.org/ru/download/. Срок действия: бессрочно.
- 18. **Skype 7.30.0.** Бесплатное проприетарное программное обеспечение с закрытым кодом, обеспечивающее текстовую, голосовую и видеосвязь через Интернет между компьютерами, опционально используя технологии пиринговых сетей**.** Условия правообладателя (Лицензия Adware) - Условия использования по ссылке: <https://www.skype.com/ru/about/>. Срок действия: бессрочно.
- 19. **Adobe Acrobat Reader.** Бесплатный мировой стандарт, который используется для просмотра, печати и комментирования документов в формате PDF. Условия правообладателя: Условия использования по ссылке: https://get.adobe.com/ru/reader/otherversions/. Срок действия: бессрочно.

20. Программа интерактивной визуализации многоуровневых данных: Circles. числовых значений или древовидные структуры. Условия правообладателя Условия использования (Лицензия BSD).  $\overline{10}$ ссылке: https://carrotsearch.com/circles/free-trial/.

#### г) базы данных, информационно-справочные и поисковые системы

Электронная научная библиотека - http://elibrary.ru/defaultx.asp Научная электронная библиотека «КИБЕРЛЕНИНКА» - http://cyberleninka.ru/ Научная электронная библиотека ГПНТБ России  $-$ http://ellib.gpntb.ru/ Электронная библиотека  $-$ http://elibrary.rsl.ru/ Электронная библиотека  $-$  http://www.aspirantura.ru/bibl.php

## **VI МАТЕРИАЛЬНО-ТЕХНИЧЕСКОЕ ОБЕСПЕЧЕНИЕ ДИСЦИПЛИНЫ**

#### 6.1. Учебно-лабораторное оборудование.

Факультет располагает современной информационно-технологической инфраструктурой, обеспечивающей проведение всех видов дисциплинарной  $\mathbf{M}$ междисциплинарной лабораторной, подготовки, практической  $\boldsymbol{\mathrm{M}}$ научноисследовательской работы студентов, предусмотренных учебными планами.

В институте имеются в наличии:

11 компьютерных классов (135 персональных компьютера, имеющих выход в Интернет); 5 компьютерных классов и 35 мультимедийных класса,  $1 -$  конференц-зал оснащены стационарным мультимедийным оборудованием для аудиовизуальной демонстрации материалов лекционных курсов (41 - проектор, 41 экран, 6 интерактивных досок); в 2-х мультимедийных классах - находятся 2 телевизора с жидкокристаллическим экраном.

учебном процессе применяется также передвижное презентационное B оборудование: 34 ноутбука и 7 проекторов.

Все компьютеры оснащены необходимыми комплектами лицензионного программного обеспечения.

Компьютерные классы объединены в локальную сеть; обеспечивается доступ к информационным ресурсам, к различным базам данных; в читальных залах открыт доступ к справочной и научной литературе, к периодическим изданиям. Кроме этого, учебный корпус оснащен точками свободного доступа wi-fi, которыми активно пользуются студенты и сотрудники.

#### 6.2. Программное обеспечение

Университет обеспечен необходимым комплектом лицензионного и свободно

распространяемого программного обеспечения, в том числе отечественного производства (подробная информация размещена на сайте ИГУ)

![](_page_16_Picture_157.jpeg)

![](_page_17_Picture_182.jpeg)

#### **6.3. Технические и электронные средства:**

Авторские презентации к лекциям и практическим занятиям, фрагменты фильмов, вебинаров, мастер-классов и открытых лекций по проблематике.

#### **VII. ОБРАЗОВАТЕЛЬНЫЕ ТЕХНОЛОГИИ**

Использование интерактивной модели обучения предусматривает моделирование жизненных ситуаций, использование ролевых игр, совместное решение проблем. Исключается доминирование какого-либо участника учебного процесса или какой-либо идеи. Создается среда образовательного общения, которая характеризуется открытостью, взаимодействием участников, равенством их аргументов, накоплением совместного знания. Из объекта воздействия студент становится субъектом взаимодействия, он сам активно участвует в процессе обучения, следуя своим индивидуальным маршрутом. Преподаватель мотивирует обучающихся к самостоятельному поиску информации. Задачей преподавателя становится создание условий для инициативы студентов. Преподаватель отказывается от роли фильтра, пропускающего через себя учебную информацию, и выполняет функцию помощника в работе, одного из источников информации.

Учебный процесс, опирающийся на использование интерактивных методов обучения, организуется с учетом включенности в процесс познания всех студентов группы, каждый вносит свой особый индивидуальный вклад, в ходе работы идет обмен знаниями, идеями, способами деятельности, обязательна обратная связь, возможность взаимной оценки и контроля.

К методам интерактивного обучения относятся те, которые способствуют вовлечению в активный процесс получения и переработки знаний. Интерактивные методы пробуждают у обучающихся интерес, поощряют активное участие каждого в учебном процессе, обращаются к чувствам каждого обучающегося, способствуют эффективному усвоению учебного материала, оказывают многоплановое воздействие на обучающихся, осуществляют обратную связь (ответная реакция аудитории), формируют у обучающихся мнения и отношения, формируют жизненные навыки, способствуют изменению поведения. В данном курсе были использованы следующие формы интерактивного взаимодействия: [коллоквиум](https://dic.academic.ru/dic.nsf/enc1p/23290) и как к нему [подготовиться,](https://zaochnik.ru/blog/kollokvium-v-vuze-chto-eto-takoe-kak-podgotovitsja/) [семинар](https://dic.academic.ru/dic.nsf/enc3p/268242) и как к нему [подготовиться](https://zaochnik.ru/blog/seminar-v-vuze-chto-eto-takoe-kak-on-prohodit/), [круглый стол,](https://drive.google.com/file/d/1ft9lszyFhB8wB-2sW8YCs4AdyfNgdLDq/view?usp=sharing) [ментальные карты](https://www.lucidchart.com/pages/ru/%D0%BC%D0%B5%D0%BD%D1%82%D0%B0%D0%BB%D1%8C%D0%BD%D0%B0%D1%8F-%D0%BA%D0%B0%D1%80%D1%82%D0%B0/#section_0), [Web-quest,](https://urok.1sept.ru/articles/513088) [виртуальная экскурсия](https://drive.google.com/file/d/11A_riBC4x99TKLfFE9ZnKIjspFjgr7yO/view?usp=sharing) и как к ней подготовиться.

В рамках учебных курсов должны быть предусмотрены встречи с представителями российских и зарубежных компаний, государственных и общественных организаций, мастер-классы экспертов и специалистов. В материалы курса включено множество видео лекций ведущих отечественных и зарубежных специалистов в области применения новейших информационных технологий в процесс обработки вербальной информации, а также специалистов-практиков, работающих непосредственно в областях индустрии, где такая обработка находит своё применение.

Удельный вес занятий, проводимых в интерактивных формах, определяется главной целью (миссией) программы, особенностью контингента обучающихся, и в целом в учебном процессе составляет не менее 30% аудиторных занятий, что определяется требованиями ФГОС ВО с учетом специфики ООП. Занятия лекционного типа для соответствующих групп студентов составляют более 40% аудиторных занятий.

#### **VIII. ОЦЕНОЧНЫЕ МАТЕРИАЛЫ ДЛЯ ТЕКУЩЕГО КОНТРОЛЯ И ПРОМЕЖУТОЧНОЙ АТТЕСТАЦИИ**

#### **8.1. Оценочные средства для входного контроля**

#### **Типовое задание**

Дайте определение ключевых понятий:

- информация;
- технологии;
- информационной технологии;
- информатизация;
- технологии обработки лингвистической информации;
- технологии обработки текстовой информации;
- технологии обработки числовой информации;
- технологии обработки графической информации;
- технологии обработки звуковой информации;
- технологии работы в глобальных сетях;
- социальные информационные технологии.

#### **8.2 Оценочные средства текущего контроля:**

Текущий и промежуточный контроль осуществляется в рамках балльно-рейтинговой системы оценки учебной работы студентов (БРС). БРС представлен [\(http://belca.islu.ru/course/view.php?id=1115](http://belca.islu.ru/course/view.php?id=1115)) в прямом доступе студентам в виде электронной автоматической интерактивной таблицы, что позволяет мобильно, гибко и эффективно ранжировать студентов по результатам их учебной деятельности, а также мотивировать студентов на активную позицию по регулированию результатов баллорейтинга.

БРС включает оценку по следующим показателям:

Посещаемость занятий (1)

Активность на занятиях и в рамках СРС (до 5 баллов)

Рубежный контроль.

Добор баллов (для пропустивших занятия по уважительным причинам).

Бонусные баллы (за реализацию наиболее качественных проектов в рамках СРС до 5 баллов).

## **СООТВЕТСТВИЕ РЕЙТИНГОВЫХ ПРОЦЕНТОВ АКАДЕМИЧЕСКОЙ ОЦЕНКЕ**

![](_page_18_Picture_178.jpeg)

#### **Образец практических заданий, выносимых на текущую аттестацию: Тема "Компьютерные терминологии"**

Задание: Перевести на английский язык следующие предложения:

- 1. В последние несколько лет пользователи осознали тот факт, что использование средств графики для отображения информации и данных является более эффективным и убедительным по сравнению с просто текстовым представлением.
- 2. Языки программирования высокого уровня не используют детализированные процедуры, которые предписывают компьютеру, как он должен действовать. С помощью высказываний естественного языка компьютеру указывают, что он должен делать.
- 3. Структуры, управляющие итерацией (циклом), позволяют выполнять действия повторно до тех пор, пока некоторое условие остается истинным.
- 4. Системы управления базами данных были разработаны для того, чтобы (1) сделать данные независимыми от программы, облегчив таким образом к ним доступ, их изменение и обновление, (2) устранить избыточность данных, (3) установить взаимосвязи между записями в разных файлах, (4) увеличить производительность работы пользователя и безопасность доступа к базе данных.
- 5. Основная цель разработки модели реляционной базы данных состояла в том, чтобы дать пользователю простые средства для выражения сложных логических отношений между записями.
- 6. В конце концов, по мнению аналитиков, информация, объединенная в огромных сетях, могла бы привести к созданию плюралистического мира, в котором вся информация будет доступна каждому человеку.
- 7. Чтобы обмениваться сообщениями, посылающий и принимающий компьютеры должны руководствоваться одними и теми же правилами или протоколами обмена информацией.
- 8. Пакеты программ по обработке текстов позволяют нам создавать, редактировать, извлекать, объединять и распечатывать документы. При распечатке документа вы можете изменить размеры полей, расстояние между строками и тип их выравнивания.
- 9. Практически всем программам электронных таблиц присущи такие функции, как ввод в ячейки текста, чисел и формул. Ячейка с формулой функционирует как миниатюрный калькулятор.
- 10. Мощность компьютера определяется значениями таких параметров, как схема адресации, размер регистра, шина данных, тактовая частота, оперативная память и множество используемых команд.

#### Демонстрационный вариант контрольной работы.

Образец теста как оценочного средства для текущего контроля успеваемости, промежуточной аттестации по итогам освоения дисциплины. (TOTAL:  $/50$  points)

![](_page_19_Picture_97.jpeg)

(A) Match the terms on the left with their definitions on the right.  $($ .../10 points)

![](_page_20_Picture_242.jpeg)

(в) Write a short E-mail message introducing yourself to your classmates. (… /10 points) Include your name, age, hometown, hobbies, and reason for studying English.

- (c) Answer the following questions about yourself. (…/5points)
- How often do you use computers?
- 1. What is your E-mail address?
- 2. How often do you check your E-mail?
- 3. How often do you surf the Web?
- 4. Name something you would like to do on the Internet.
- (d) Read the following passage and answer the questions. (…/10 points)

The Internet is a network of millions of magazine page, but with your mouse you can computers. They are linked together by phone click on "live" areas on the page called links to

lines, fiberoptic cables, satellite, and go to a different Web page. The Web has microwave connections. The United States become the most popular area on the Internet. Department of Defense started the Internet in You can easily get on the Web by using 1969, but today nobody owns or controls it. software called a Web browser. Two of the Use of the Internet, and the part of the most popular are Netscape Navigator™ and Internet called the World Wide Web, has been Internet Explorer™. growing dramatically. You can use the Web for research,

The World Wide Web, usually called "the business, entertainment, or personal interests. Web," is the part of the Internet where Some specific things people do on the Web are millions of Web pages containing text, images, send E-mail, go shopping, find jobs, get the and sound from people all over the world arelatest news, order a meal, and make travel connected. A typical Web page looks like a plans. And the list gets longer every day!

- 1. What is the Internet?
- 2. How are the computers linked together?
- 3. Who started the Internet? When?
- 4. Who controls the Internet?
- 5. What does "WWW" stand for?
- 6. What does a typical Web page look like?
- 7. What happens when you click on links?
- 8. What is the most popular part of the Internet?
- 9. Name the two most popular Web browsers.

10. From the reading, name two specific things you can do on the Web.

(e) UNSCRAMBLE THE E-MAIL MESSAGE.

WRITE A NUMBER FROM 2 TO 11 IN FRONT OF EACH SENTENCE IN THE ORDER

YOU THINK IS CORRECT. THE FIRST SENTENCE IS NUMBERED FOR YOU. (... / 10) points)

because I have to buy my train tickets early. bye for now, going to visit you in Tokyo next weekend. 1 Hi Jun! Hotels in Tokyo are very expensive, though. Could I How are you? I am very happy because  $Kim:$ I just finished my exams! Please let me know soon, stay at your house? They were so difficult! To relax now, I'm thinking of

(f) CHOOSE THE BEST KEYWORDS FOR EACH SITUATION. CIRCLE YOUR CHOICES BELOW. ( / 5 points)

1. You want to find Web pages that contain the keyword Seiko in the URL. a. title: Seiko b. urh: Seiko c. Seiko

- 2. You want to find information about computers but not about iMacs. a. "iMac computers" b. title:computers c. computers -iMac
- 3. You want to find websites containing the phrase Basic HTML.
	- a. "Basic HTML" b. Basic HTML c. urbBasic HTML
- 4. You want to find Web pages containing the keyword Hilton in the title. a. urbHilton b. "Hilton" c. title:Hilton
- 5. You want to find a recipe for apple pie. a. "pie recipe apple" b. apple pie recipe c. apple -pie recipe

#### **Критерии оценок по тестам**

**Отлично:** 100-95 % правильных ответов. **Хорошо:** 94-75 % правильных ответов. **Удовлетворительно:** 74-60 % правильных ответов. **Неудовлетворительно:** меньше 60 % правильных ответов.

#### **8.3. Оценочные средства для промежуточной аттестации**

**Материалы для проведения промежуточной аттестации:**

**Форма контроля: экзамен.**

#### **Перечень тем, выносимых на промежуточную аттестацию и включённых в теоретическую часть вопросов экзаменационного билета.**

1. Понятие информация и ее основные характеристики (виды, свойства, исчисление, количество, объём и т.д.).

2. Понятия "информационная среда", "информационные системы", "информационные революции","информационные технологии".

- 3. Web 1, Web 2, Web 3.
- 4. Искусственный интеллект и перспективы его создания (тест Тьюринга).

5. Информационные технологии в лингвистике. Лингвистическая информация и лингвистическая информатика.

6. Основные задачи и направления прикладной лингвистики.

7. Способы автоматической обработки текстовых массивов на естественных языках (АОЕЯ): токенизация, лемматизация, стемминг, парсинг.

8. Основные процедуры обработки естественного языка, факты статистических закономерностей в языковых явлениях. Законы Дж. К. Ципфа (J. K.Zipf).

9. Понятие частотного словаря. Примеры существующих частотных словарей. Применение частотных словарей.

10. Понятие корпуса текста: определение, принципы создания, первые корпусы.

11. Классификация языковых корпусов.

12. Применение корпусов текстов. Понятия корпус менеджер, конкорданс, коллокаты.

13. Национальный корпус русского языка, BNC, COCA

14. Параллельные корпусы.

15. Мультимедийные корпусы, корпусы устной речи - особенности и проблематика функционирования.

16. Корпусная лингвистика: определение, история возникновения, предмет, объект. Исследования в рамках корпусной лингвистики.

17. Автореферирование

18. Автоматическая авторизация/атрибуция текста.

19. Машинный перевод. История развития информационных технологий в переводе.

20. Классификация систем машинного перевода.

#### **Критерии оценивания**

![](_page_22_Picture_215.jpeg)

![](_page_23_Picture_179.jpeg)

#### **Образец экзаменационного билета**

МИНИСТЕРСТВО НАУКИ И ВЫСШЕГО ОБРАЗОВАНИЯ РОССИЙСКОЙ ФЕДЕРАЦИИ федеральное государственное бюджетное образовательное учреждение высшего образования «Иркутский государственный университет» ФГБОУ ВО «ИГУ» Институт филологии, иностранных языков и медиакоммуникации

![](_page_23_Picture_180.jpeg)

## **ЭКЗАМЕНАЦИОННЫЙ БИЛЕТ № 1 (пример)**

## **1. Вопрос для проверки уровня обученности.**

 **ЗНАТЬ** основные термины и понятия изучаемой лингвистической области.

1. Read the text «Giving Modern Opportunities» aiming at the written translation.

## **2. Вопрос для проверки уровня обученности.**

**УМЕТЬ** выполнять анализ и обобщение обрабатываемой информации.

2. Write down what translation transformations you have used while translating the text.**3.** 

#### **Задание для проверки уровня обученности.**

**ВЛАДЕТЬ** навыками использования методов обработки информации.

- 1. Read the text «Giving Modern Opportunities» aiming at the written translation.
- 2. Write down what translation transformations you have used while translating the text.

Педагогический работник и последний составлять С.Э. Садовникова

.

![](_page_24_Picture_109.jpeg)

**Сведения о переутверждении рабочей программы дисциплины на очередной учебный год и регистрации изменений**

(подпись)

![](_page_24_Picture_110.jpeg)

#### **Разработчики:**

ст. преподаватель О.Э. Садовникова

Программа рассмотрена на заседании кафедры английской филологии «12» мая 2021 г. Протокол № 8

И.о. зав. кафедрой\_\_\_\_\_\_\_\_\_\_\_\_\_\_\_\_\_\_\_\_\_ Татаринова Л. В.

Настоящая программа не может быть воспроизведена ни в какой форме без предварительного письменного разрешения кафедры-разработчика программы.

**Настоящая программа не может быть воспроизведена ни в какой форме без предварительного письменного разрешения кафедры-разработчика программы.**